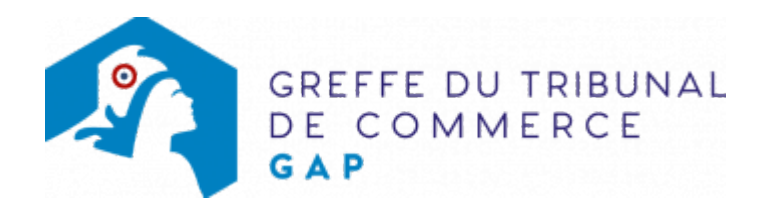

## REQUÊTE EN INJONCTION DE PAYER - PRÉPAREZ VOTRE **DOSSIER**

Le Greffe du tribunal de commerce de Gap met à votre disposition un outil pour préparer votre requête en injonction de payer

Vous allez saisir un formulaire de requête en injonction de payer qui vous permettra d'obtenir en quelques instants les documents préremplis, qu'il vous suffira d'imprimer et de faire parvenir au greffe :

- le formulaire Cerfa de demande de requête en injonction de payer
- la liste des pièces justificatives des pièces à fournir

[Cliquez ici pour préparer votre requête en ligne](https://www.infogreffe.fr/formalites-entreprise/injonction-de-payer.html)

• Pré-requis :

Pour télécharger Acrobat Reader gratuitement, [cliquer-ici.](http://www.adobe.fr/products/acrobat/readstep2.html)